## **State of Kansas**

**Using the Contract Expiration report**

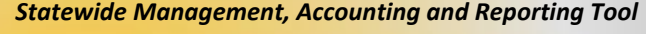

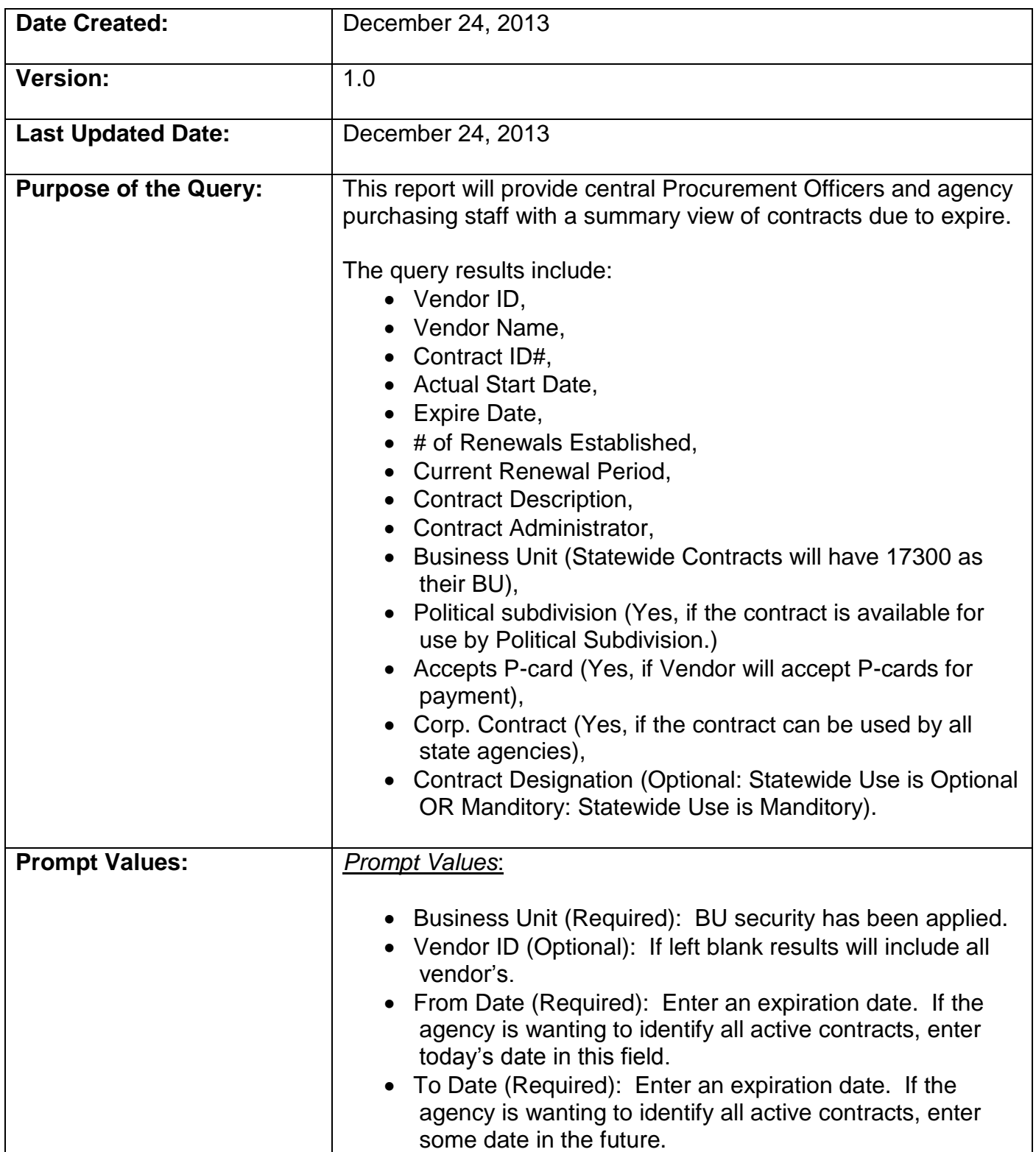

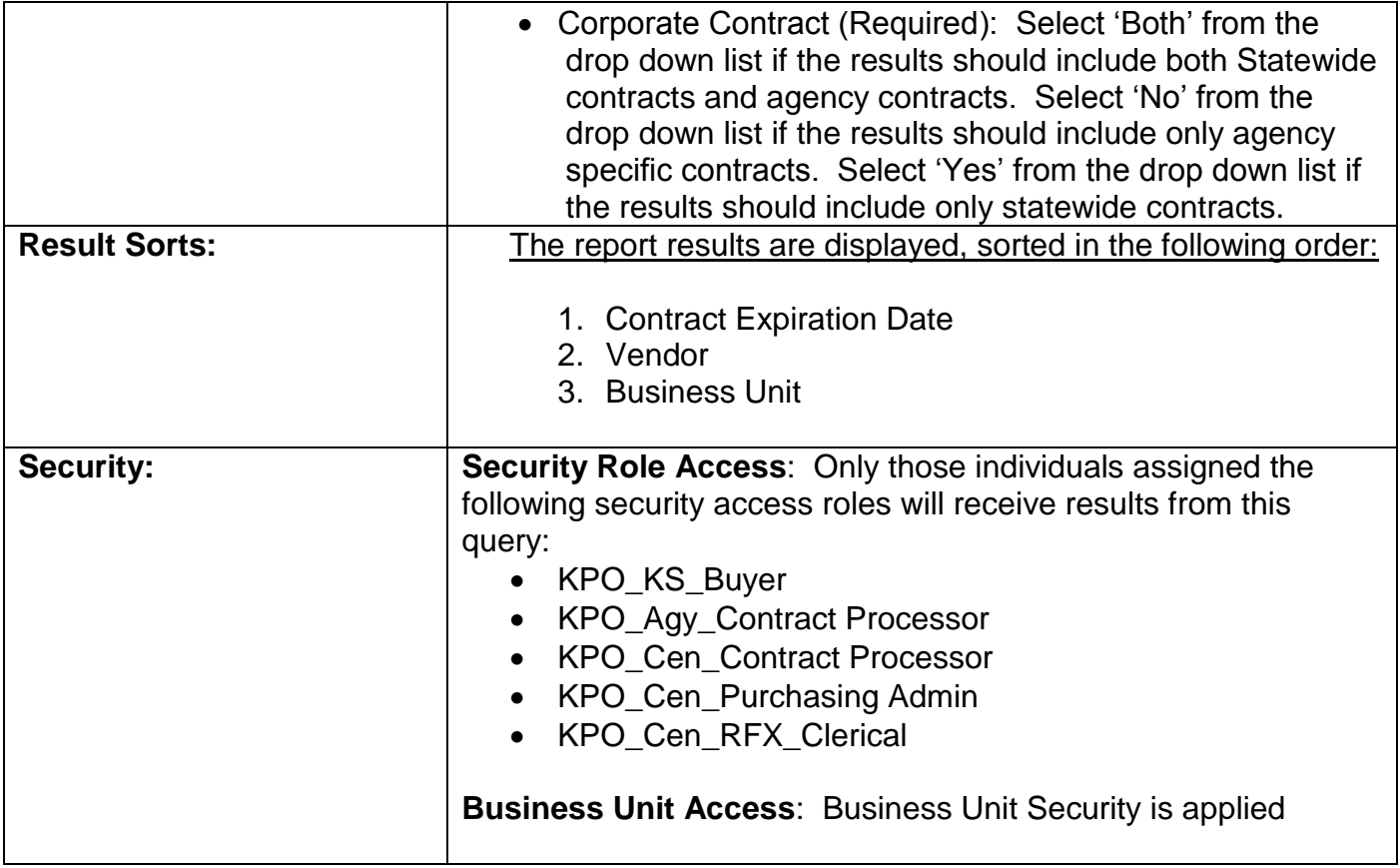

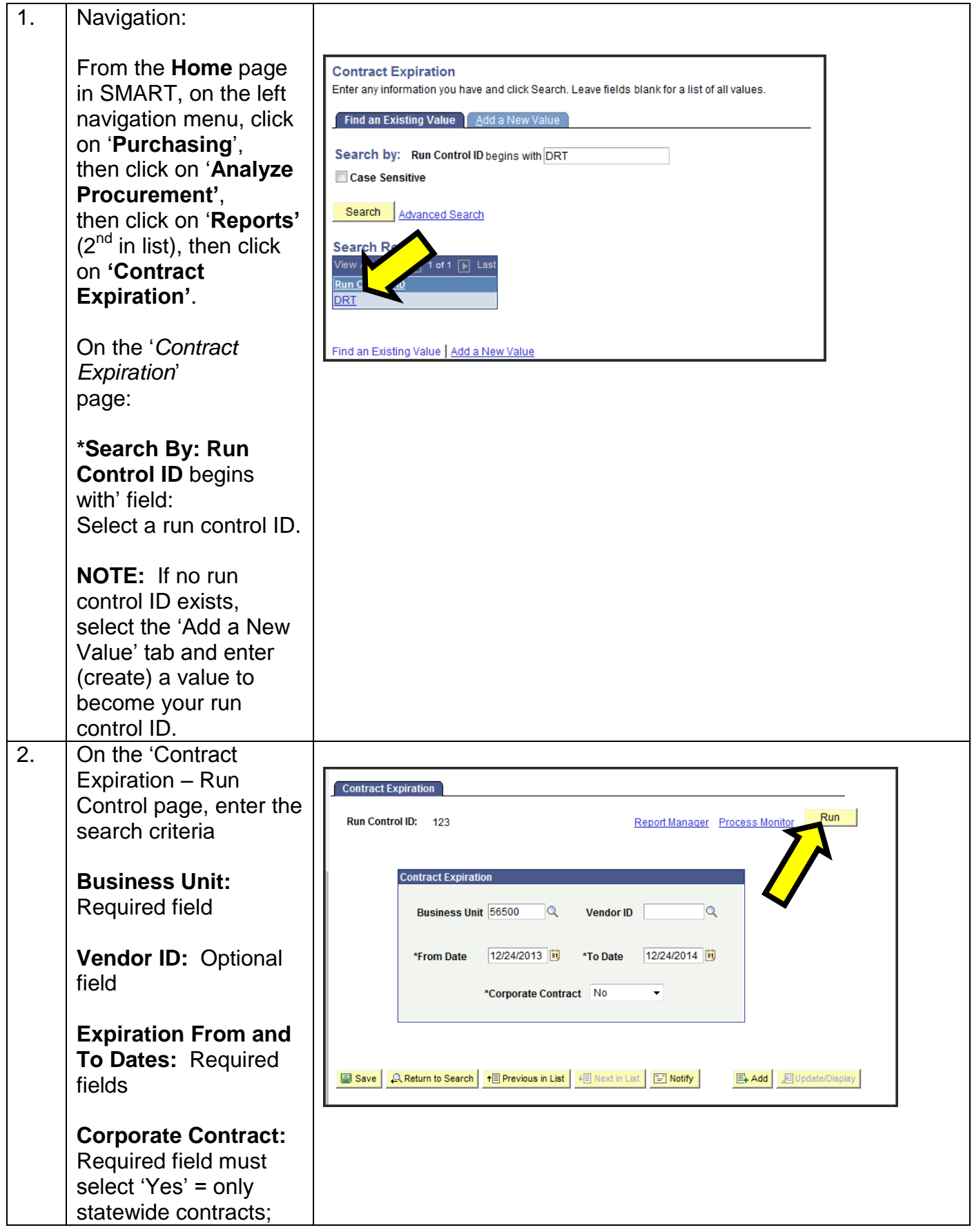

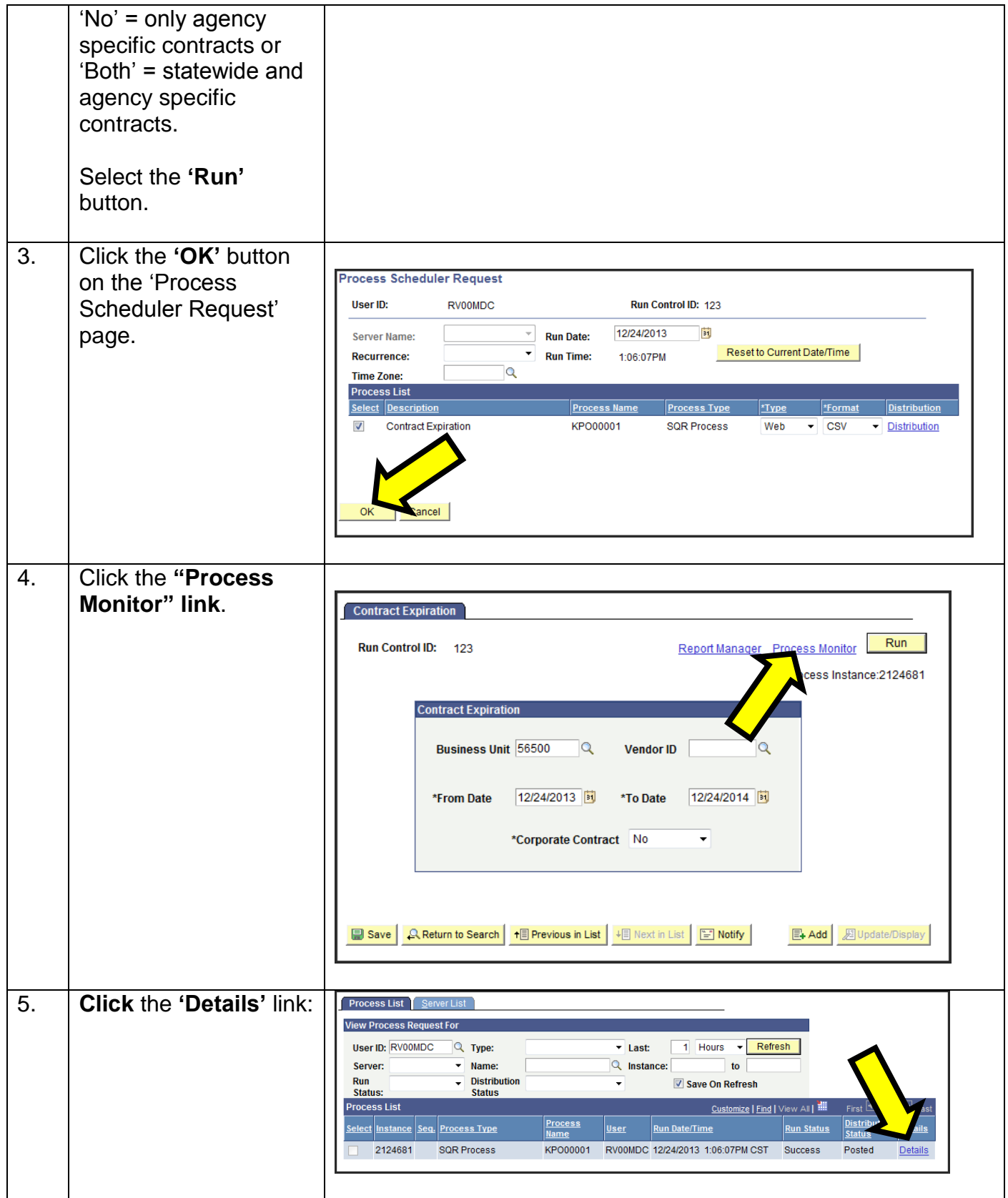

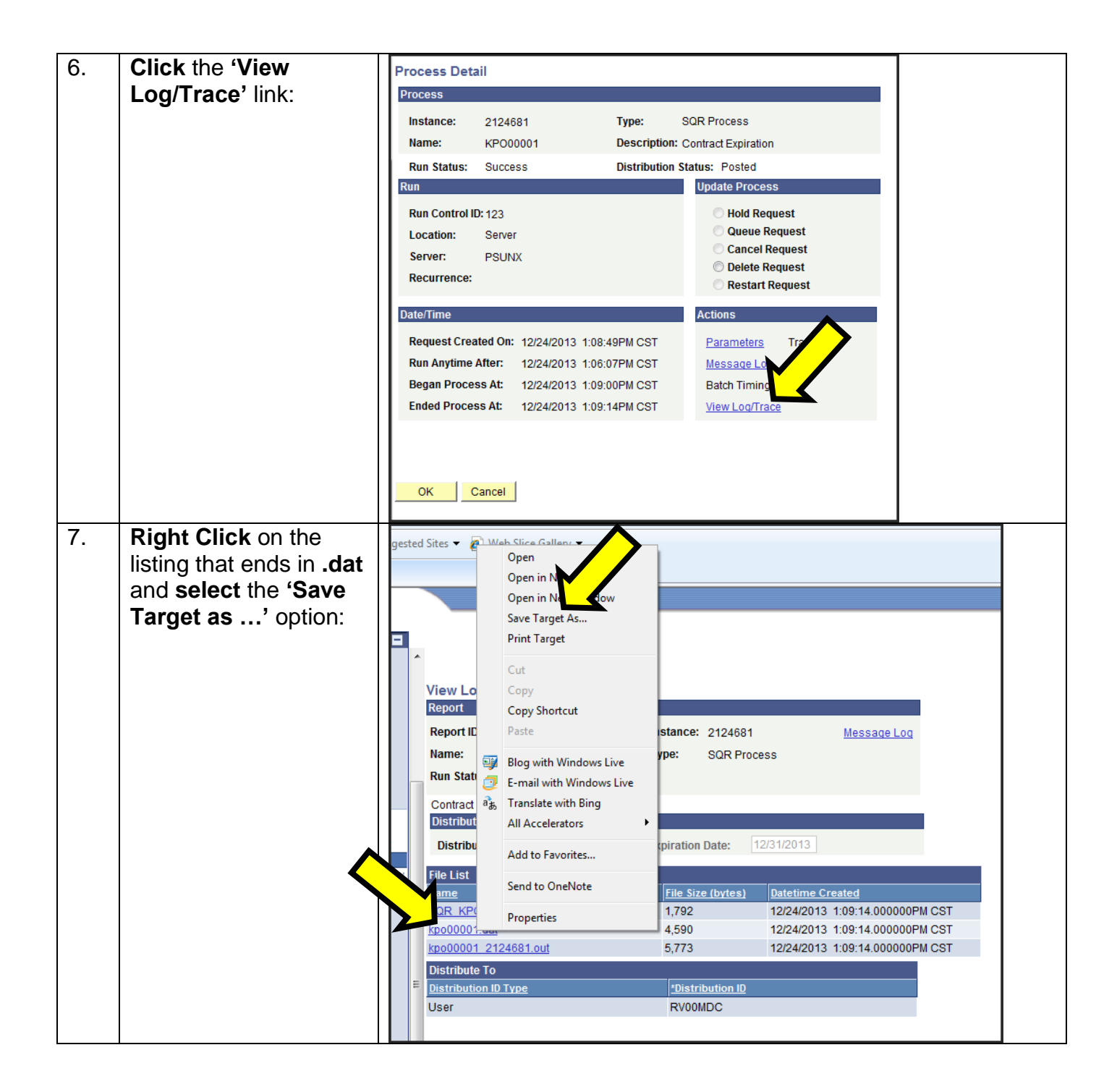

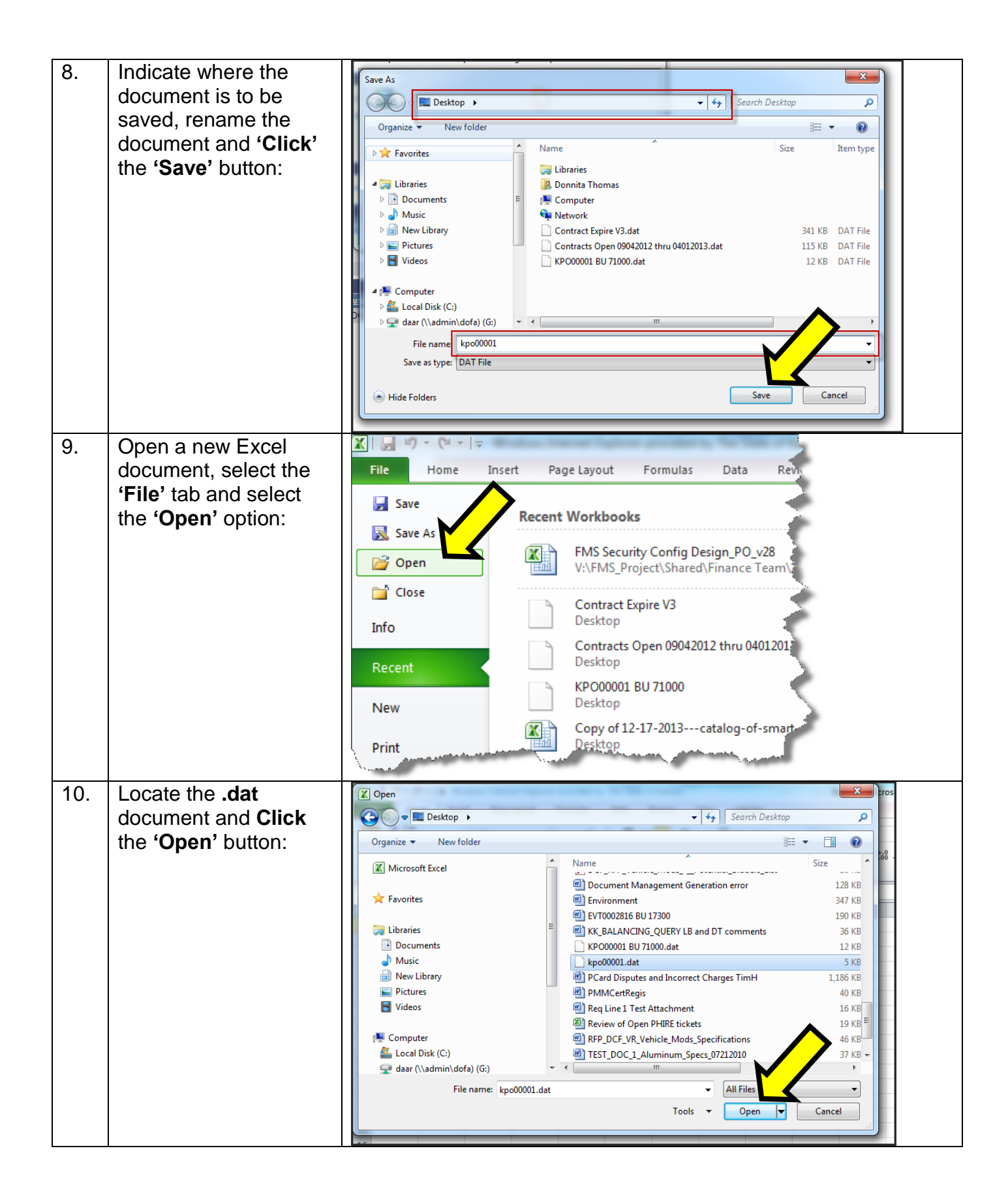

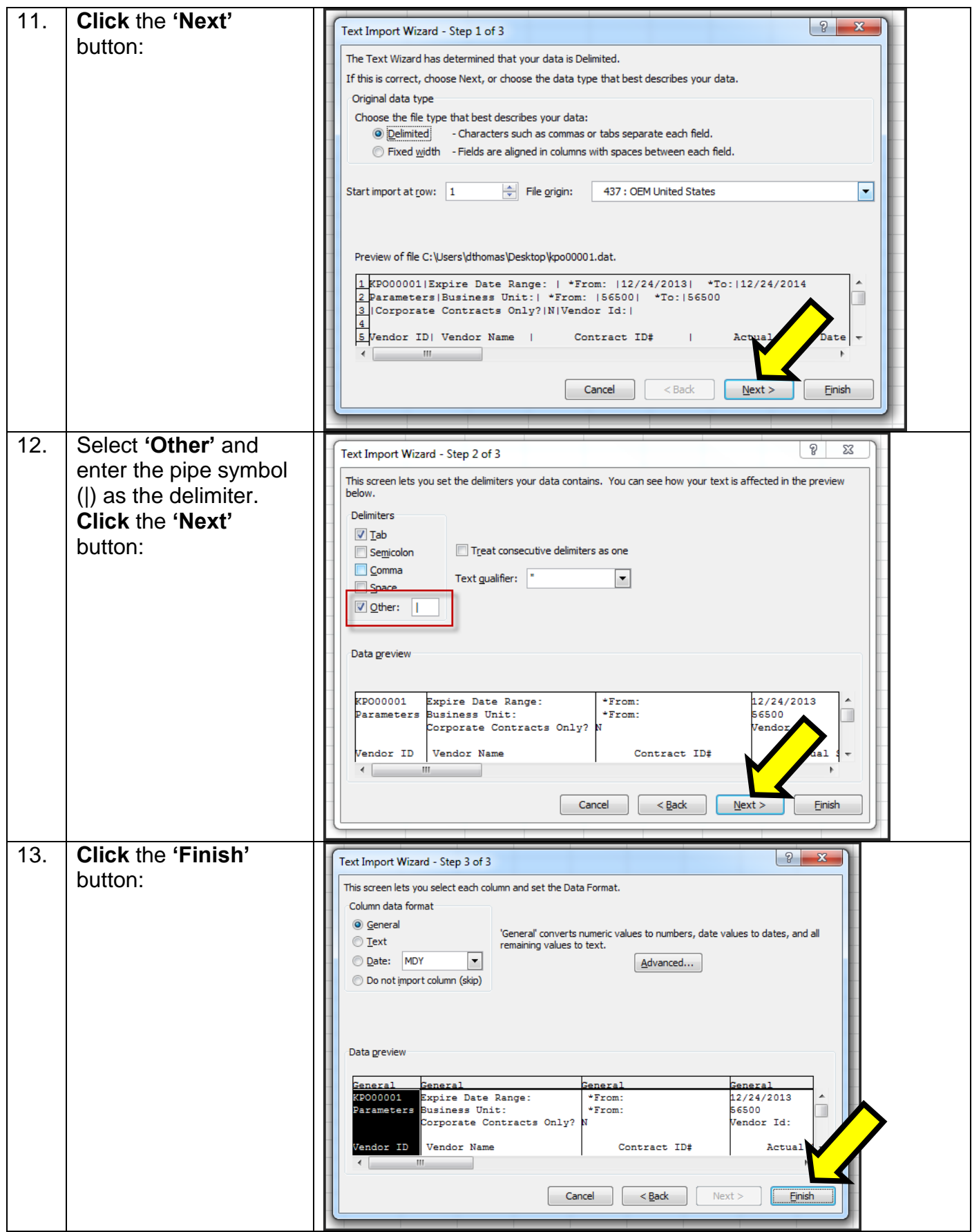

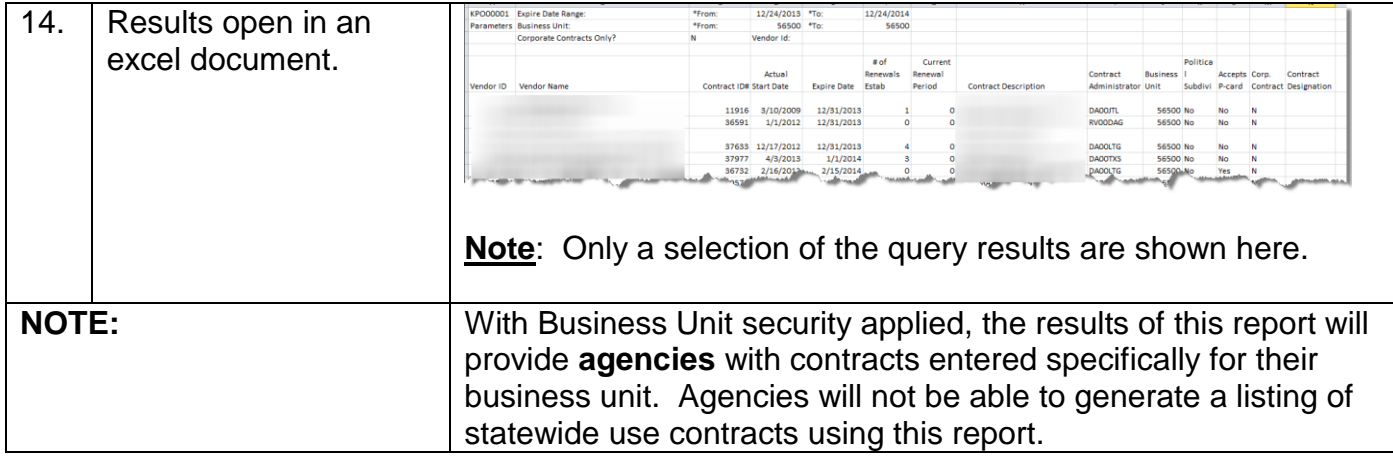